windows PDF

https://www.100test.com/kao\_ti2020/459/2021\_2022\_\_E5\_88\_A9\_ E7\_94\_A8\_E9\_92\_A9\_E5\_c97\_459815.htm

windows dll ….. windows

windows

, the DLL state  $\mathop{\rm DLL}\nolimits$ 

vc6.0 contracts wc6.0

win32 api<sup>w</sup> windowsX

windows

Windows Thread specific hooks (Systemwide hooks)。特定线路对象线路对象的线路,而全局系统,而全局系统,而全局系统,

SetWindowsHookEx ()

 ${\rm d}{\rm dl}$  $\ell$ edll

 $\mathcal{L}$ , executively approximately executively  $\mathcal{L}$ 

# CallNextHookEx

### windows ce

### UnhookWindowsHookEx

: The contract of  $\mathbb{R}^2$  is the contract of  $\mathbb{R}^2$ 

SetWindowsHookEx () API . : HHOOK SetWindowsHookEx(int idHook,HOOKPROC lpfn,HINSTANCE hMod,DWORD dwThreadId)idhook: lpfn: hMod: hMod: hMod: dwThreadId:

idHook:

:WH\_CALLWNDPROC、WH\_CALLWNDPROCRET WH\_CBT WH\_DEBUG WH\_FOREGROUNDIDLE 、WH\_GETMESSAGE、WH\_JOURNALPLAYBACK WH\_JOURNALRECORD WH\_KEYBOARD WH\_KEYBOARD\_LL\_WH\_MOUSE\_WH\_MOUSE\_LL 、WH\_MSGFILTER、WH\_SHELL、WH\_SYSMSGFILTER。  $\mathop{\rm MSDN}\nolimits$ 

WH\_KEYBOARD

WINDOWS

### WH\_MOUSE

### WINDOWS

WH\_GETMESSAGE

GetMessage()

PeekMessage() WINDOWS

 $II:$ 

UnhookWindowsHookEx
BOOL

UnhookWindowsHookEx( HHOOK hhk

)UnhookWindowsHookEx

SetWindowsHookEx hhk:

子进程的句柄。III:钩子进程 钩子进程使用函数HookProc.其

HookProc KeyBoardHook. Win32 API :CallWndProc、GetMsgProc、DebugProc、CBTProc MouseProc KeyboardProc MessageProc MSDN KeyBoardHook LRESULT CALLBACK KeyBoardHook (int nCode, WPARAM wParam, LPARAM lParam)

WINDOWS

# $CALLBACK$  nCode:

# WH\_KEYBOARD

HC\_ACTION HC\_NOREMOVE HC\_ACTION wParam IParam

HC\_NOREMOVE wParam IParam

(contract to the PeekMessage PM\_NOREMOVE ) nCode HC\_ACTION HC\_NOREMOVE CallNextHookEx CallNextHookEx wParam:

extending the left of the left of the left of the left of the left of the left of the left of the left of the left of the left of the left of the left of the left of the left of the left of the left of the left of the left

注意:如果钩子进程中nCode小于零,钩子进程必须返

(return) CallNextHookEx(nCode,wParam,lParam).

nCode  $\blacksquare$ 

CallNextHookEx

# WH\_KEYBOARD

windows CallNextHookEx IV: CallNexHookEx :LRESULT CallNextHookEx( HHOOK hhk, int nCode, WPARAM wParam, LPARAM lParam ) CallNexHookEx()

调用该函数。为什么使用该函数已在iii钩子进程中的"注意

"hhk: "hhk: "nCode: wParam:

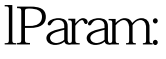

nCode:

wParam

 $\rm DLL$ 

essay: hhk: hhk: the same of the same of the same of the same of the same of the same of the same of the same o SetWindowsHookE

wParam:

lParam : wParam :

 $\rm V$ 

# $\text{DLL}$

WIN32 DLL, MFC DLL

C WIN32 API  $MFC$ 

 $($  $MFC$  )  $100Test$ www.100test.com